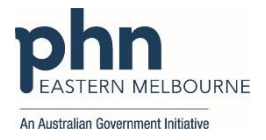

## **PRIMARY CARE DISCO VERY** Education • Training • Insights

PDSA: Increase the recording of patient allergies and allergy reaction in your clinical records.

**I**f allergies and adverse reactions are not captured as structured data within your clinical information system, you may miss contraindications if you are prescribing, and important information about the severity of a reaction.

Note that under the *RACGP Standards*, practices must keep a record of known allergies for at least 90% of their active patient health records (Criterion QI2.1 – Health Summaries reads: "*Our active patient health records contain a record of each patient's known allergies*.") If a patient has no known allergies, a practitioner must verify this with the patient and then record 'no known allergies'.

To improve the data on allergies and adverse reactions, you should first differentiate between the two when you enter the patient's information in your clinical information system. Second, you should code the severity of the reaction and the nature of the reaction. You can use POLAR to track the percentage of patients that have their allergy status or allergy reaction recorded. Walrus Tool will also prompt you at the point of care if the patient does not have their allergy status recorded.

There are a number of ways to collect this information:

- New patient form
- Existing patient details update form
- Using a check-in Kiosk prompt
- Walrus Tool Prompts at the point of care.

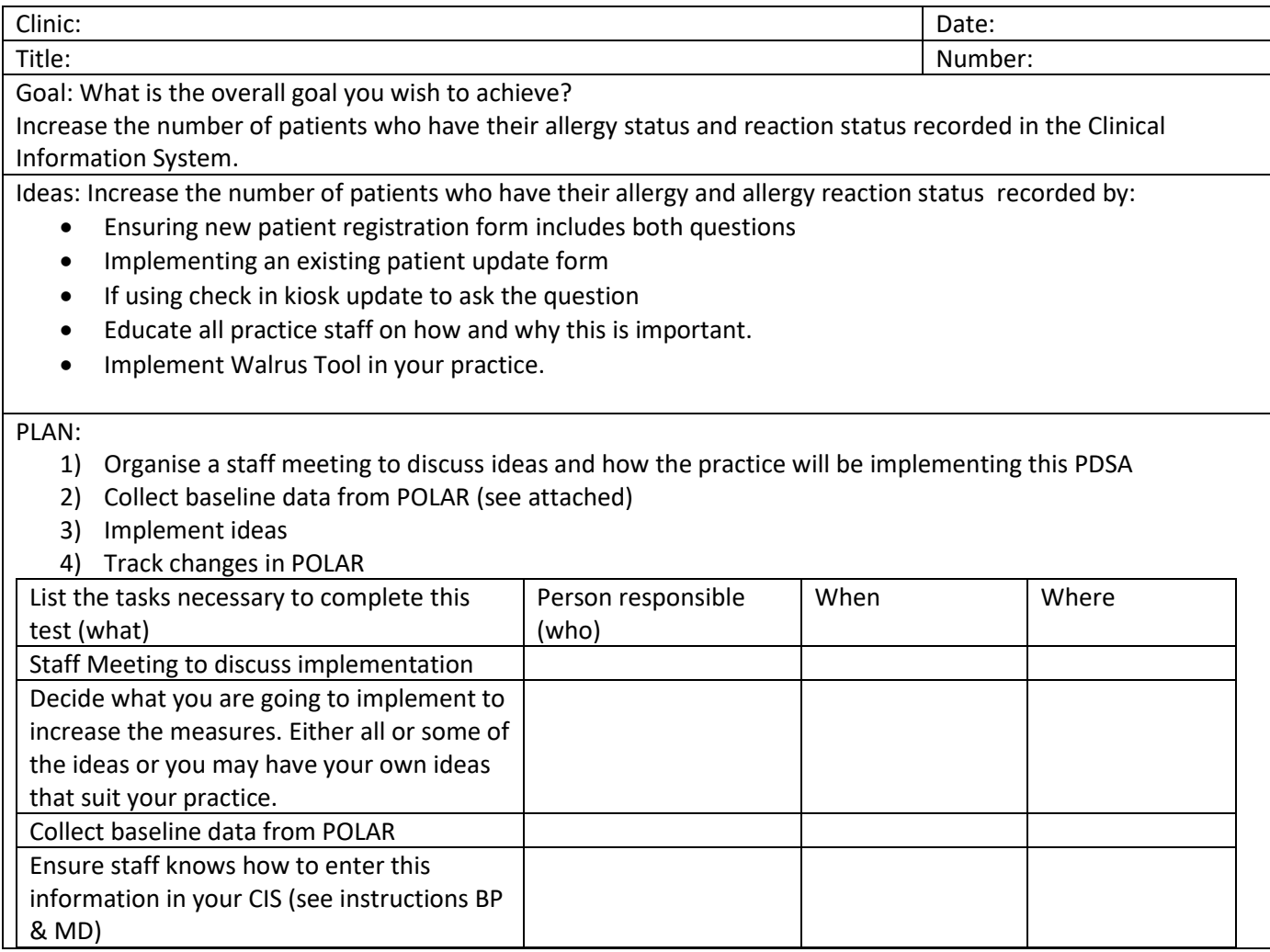

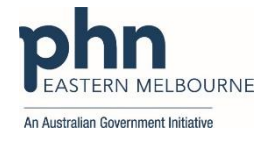

## **PRIMARY CARE<br>DISCOVERY** Education • Training • Insights

Run POLAR search monthly to track

changes (see walkthrough attached) Feedback to Practice Staff

What do you predict will happen?

Allergy and Allergy reaction recording will increase.

DO: Was the cycle carried out as planned? Yes No, if not why?

STUDY: Record, analyse and reflect on results. Did the results match your predictions?

ACT: Decide to Adopt, Adapt or Abandon.

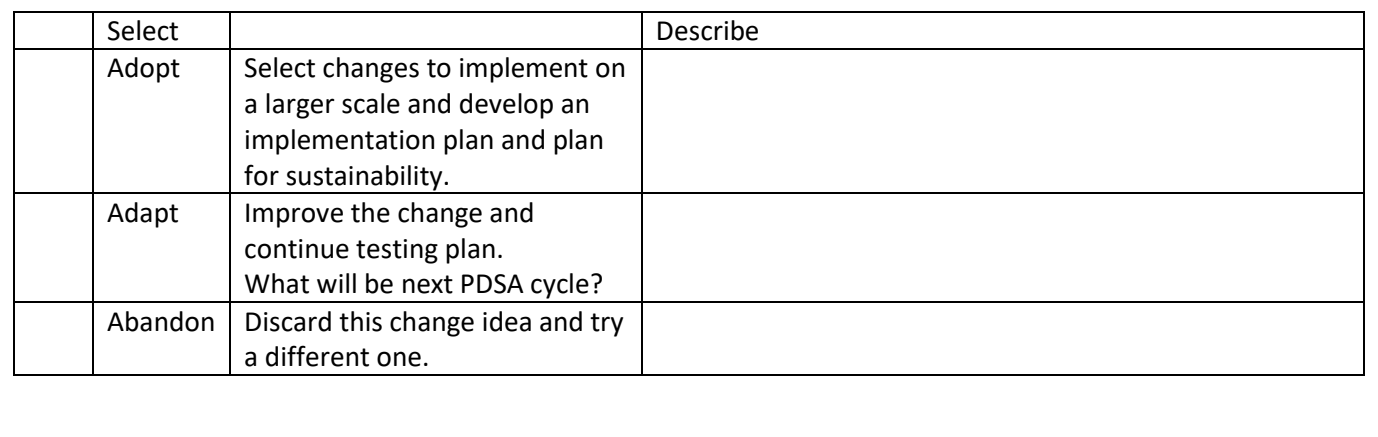

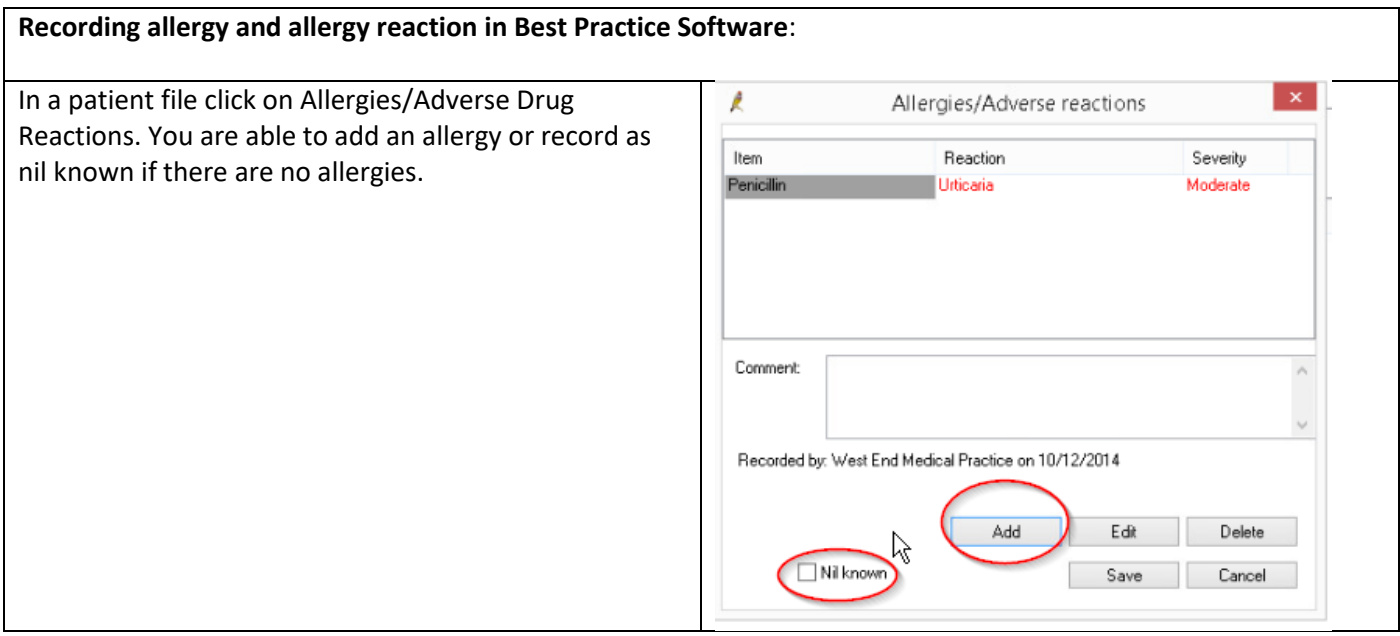

![](_page_2_Picture_0.jpeg)

## **PRIMARY CARE<br>DISCOVERY** Education • Training • Insights

If you add an allergy you will need to add the nature of the reaction details in as well.

![](_page_2_Picture_16.jpeg)

![](_page_3_Picture_0.jpeg)

![](_page_3_Picture_1.jpeg)

![](_page_3_Picture_63.jpeg)

![](_page_4_Picture_0.jpeg)

![](_page_4_Picture_1.jpeg)

![](_page_4_Picture_64.jpeg)